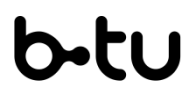

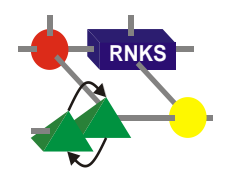

**Brandenburgische Technische Universität Cottbus - Senftenberg**

**Lehrstuhl Rechnernetze und Kommunikationssysteme**

## **Kurze Einführung in die Paketvermittlung**

Alek Opitz

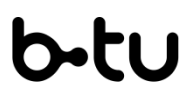

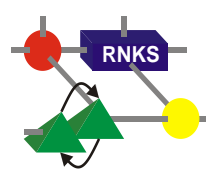

- $\triangleright$  es gibt im wesentlichen zwei Vermittlungsarten:
	- Leitungsvermittlung (Telefonnetz)
	- Paketvermittlung (Internet)
- Unterschied: siehe Vorlesung
	- im folgenden: grobe Prinzip der Paketvermittlung erläutert

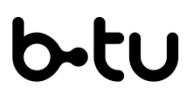

**Grobe Struktur des Internets**

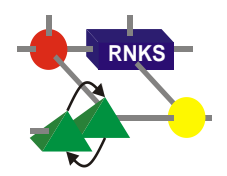

- $\triangleright$  zwei miteinander verbundene Internet-Nutzer Anton und Berta
- > außerdem zu sehen:
	- **Pakete mit den zu übertragenden Daten**

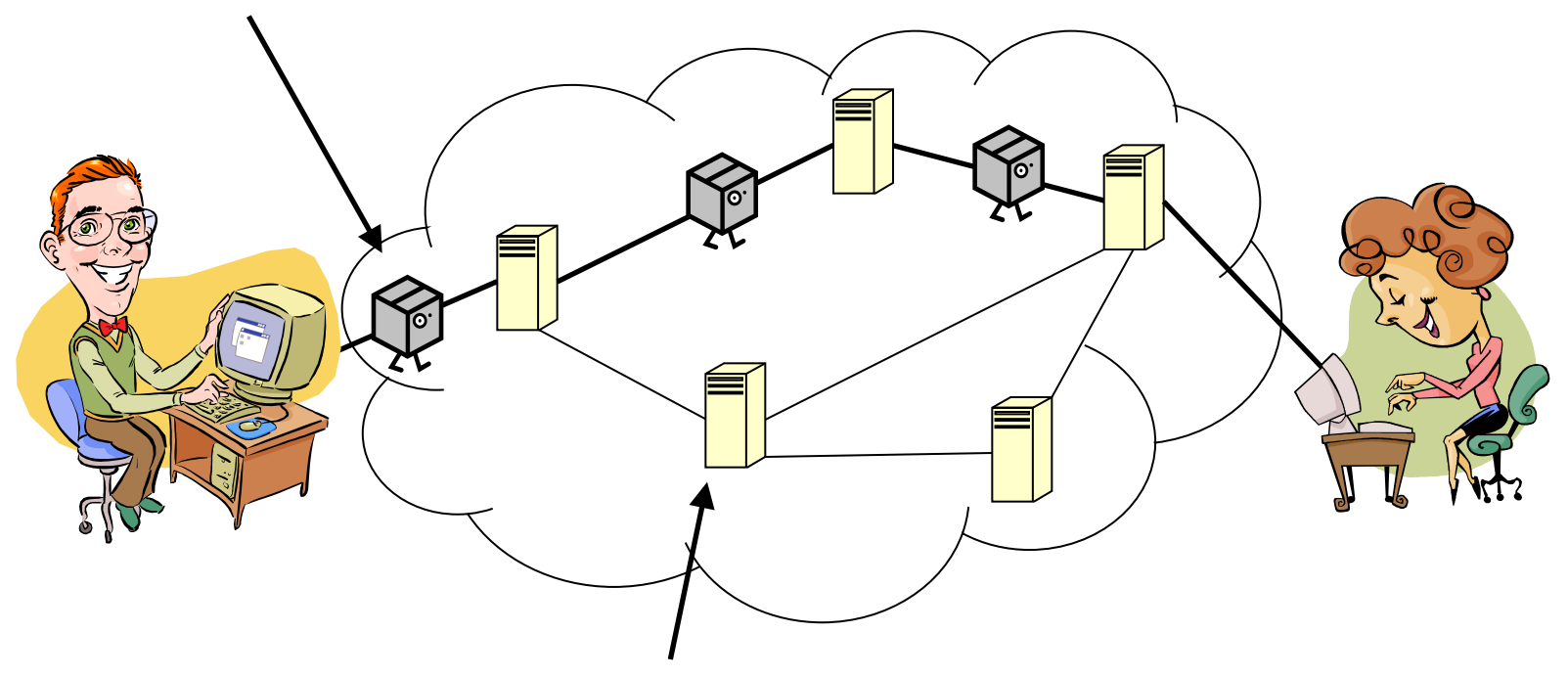

• Zwischenstationen ("Router") für die Weiterleitung der Pakete

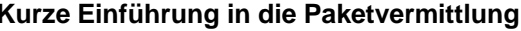

- **EXEC** es sollen Daten von Anton zu Berta geschickt werden
	- z.B. ein Bild

Technische Universität Cottbus - Senftenberg

- dazu müssen die Daten in Pakete verpackt werden
	- dies geschieht bereits auf dem Rechner von Anton

häufig Aufteilung der Datei auf mehrere Pakete:

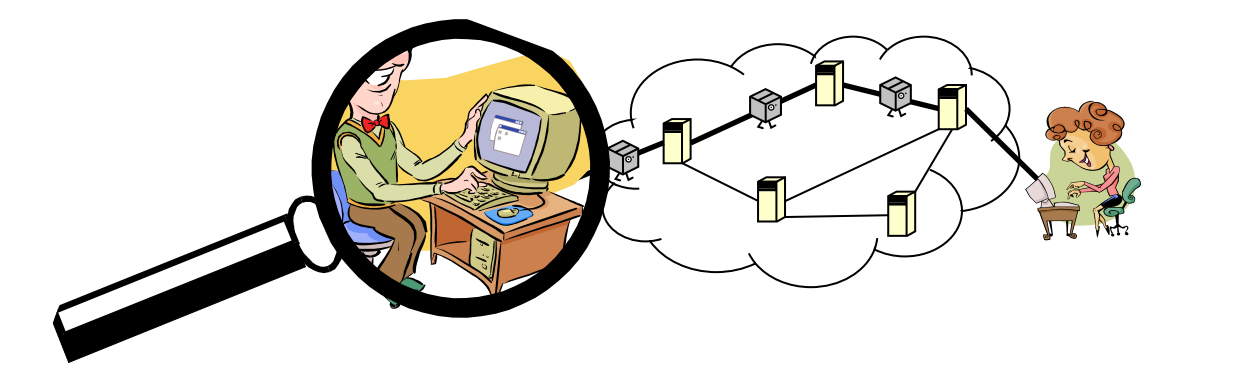

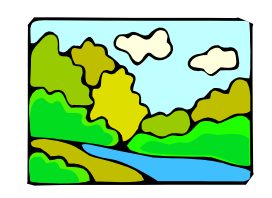

**2**  $\rightarrow$  (1

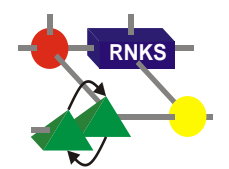

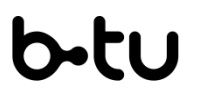

**Einspeisen der Pakete ins Netz**

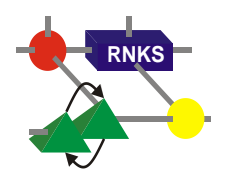

- $\triangleright$  vor dem Abschicken werden die Pakete (u.a.) mit Adressen versehen
	- Analogie: Postpakete
- der Rechner von Anton ist über die Telefonleitung an einen Provider angeschlossen
	- die einzelnen Pakete werden daher über diese Leitung zum Provider geschickt
	- beim Provider treffen die Pakete auf den ersten Router

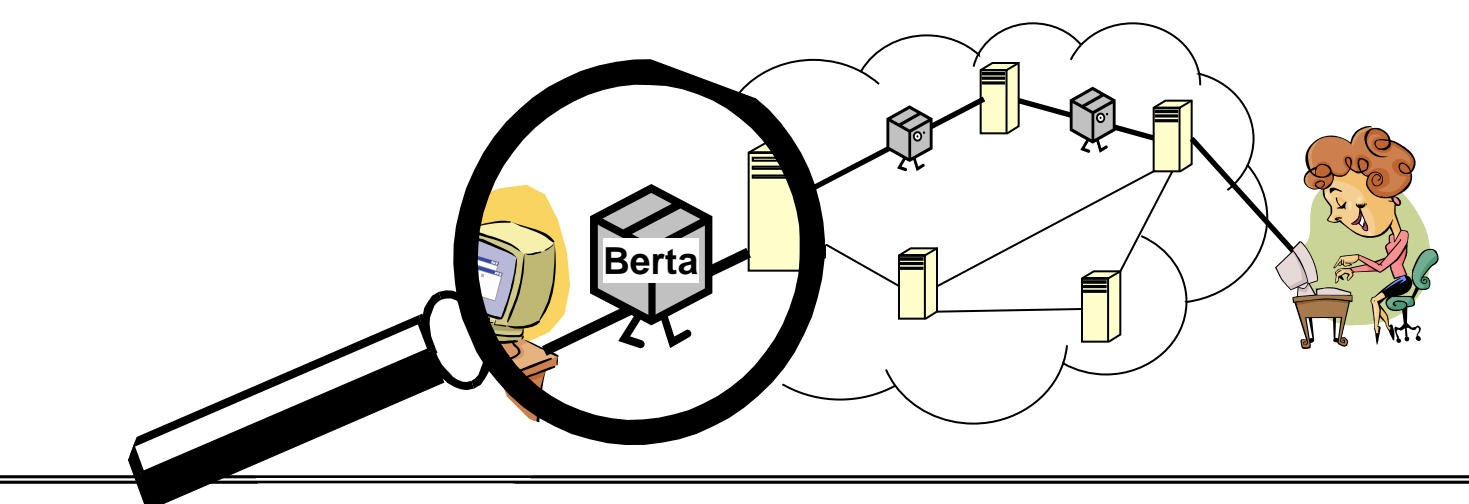

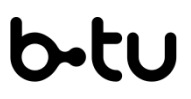

**Weiterleitung im Router (1)**

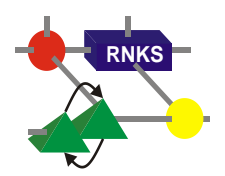

- **► ein Router empfängt Pakete** 
	- soll Pakete zum Ziel weiter leiten
	- dazu: Nutzung der Adress-Informationen der Pakete
	- uninteressant: Inhalt der Pakete (Transparenzprinzip!)
- typischerweise keine direkte Leitung zum Empfänger
	- $\rightarrow$  Weiterleitung zum "besten" Nachbar-Router

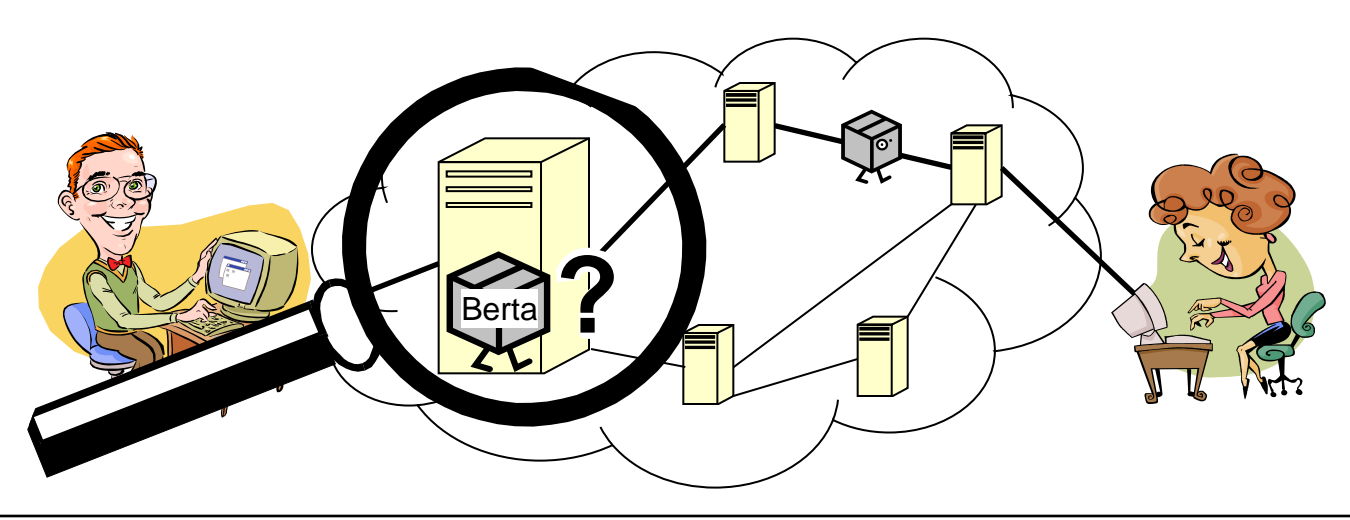

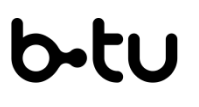

**Weiterleitung im Router (2)**

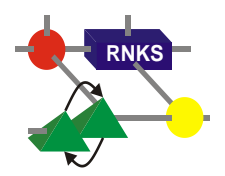

- die Router merken sich nicht die für vergangene Pakete gewählten Routen
	- die zu einer Datei gehörenden Pakete können unterschiedliche Wege nehmen
- statt dessen: ein Router entscheidet aufgrund interner Tabellen über die Ausgangsleitung
	- diese werden regelmäßig aktualisiert

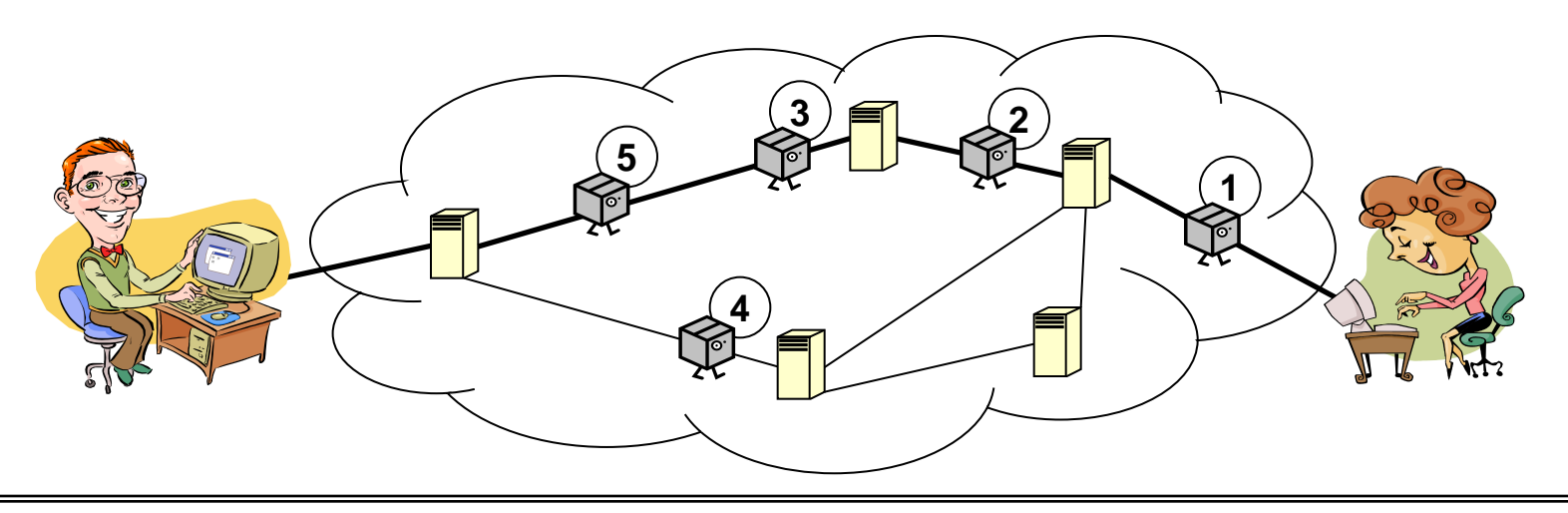

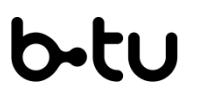

**Weiterleitung im Router (3)**

**RNKS**

*Store- & Forward*

Pakete kommen auf der Leitung serialisiert an:

… **0 1 1 0 1 1 0 0 1 1 0** …

Store-&-Forward-Router lesen Pakte zunächst vollständig ein:

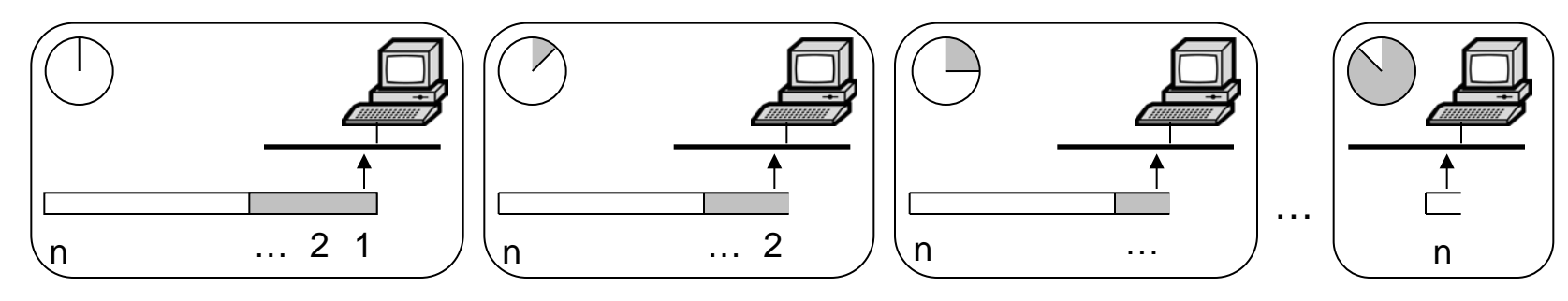

grau: Paket-Header (enthält z.B. Adresse)

- erst nach vollständigem Einlesen versucht der Router das Paket weiterzuschicken
	- $\rightarrow$  Zeitverzögerung

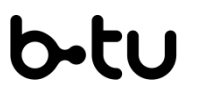

**Weiterleitung im Router (4)**

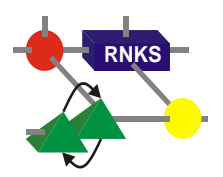

*Cut-Through*

für die richtige Weiterleitung muss Router Ziel-Adresse kennen

- diese steht typischerweise im Header (kommt zuerst an)
- Weiterleitung kann eigentlich beginnen, sobald Ziel-Adresse eingelesen
- dies ist genau das, was beim Cut-Through-Verfahren gemacht wird

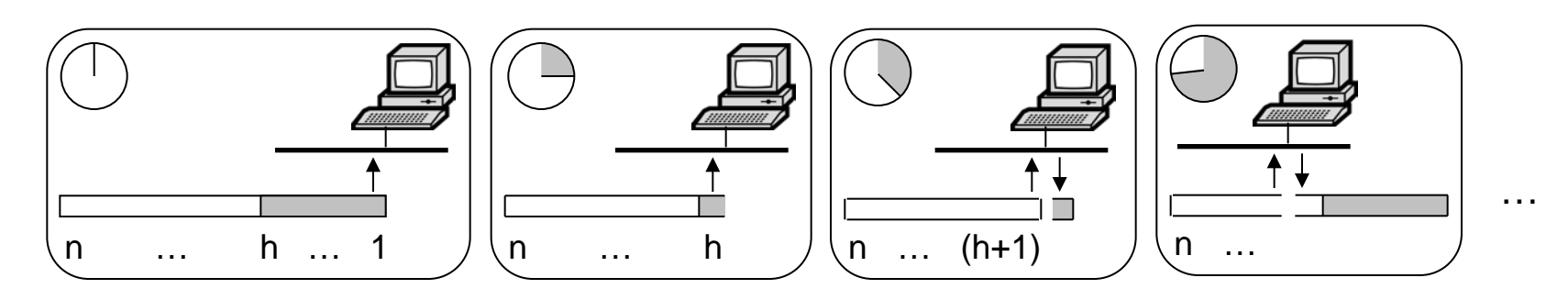

 $\rightarrow$  geringere Verzögerung

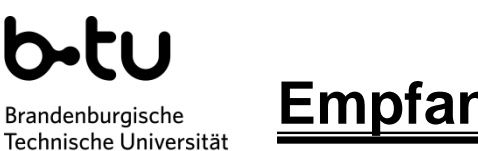

Cottbus - Senftenberg

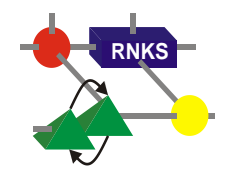

- schließlich kommt das Paket zum Provider von Berta
	- $\rightarrow$  der dortige Router kann das Paket also direkt zum Rechner von Berta schicken
- auf dem Rechner von Berta werden die Pakete ausgepackt

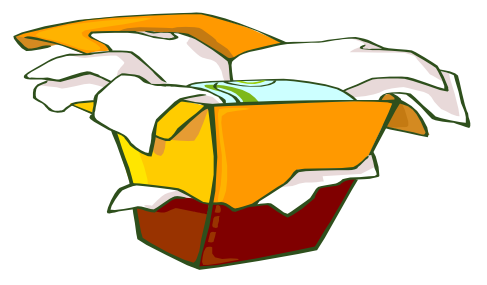

 der Inhalt des Paketes geht dann an Berta bzw. an eine Anwendung von Berta

das war's – für den Anfang …